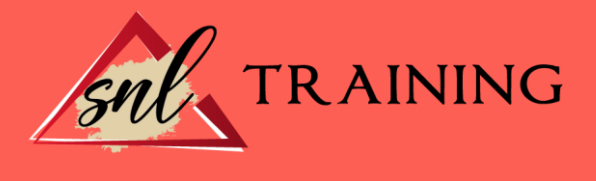

## MS Office: OneNote - Uso y manejo

Modalidad: Online

Duración: 10 horas

## Objetivos:

Conocer el manejo de la aplicación OneNote como bloc de notas digital.

## Contenidos:

- 1. Introducción
- 2. Funcionamiento OneNote
- 3. Organización y compartición de cuadernos y hojas
- 4. integración con Internet Explorer y Google Chrome
- 5. Casos de uso